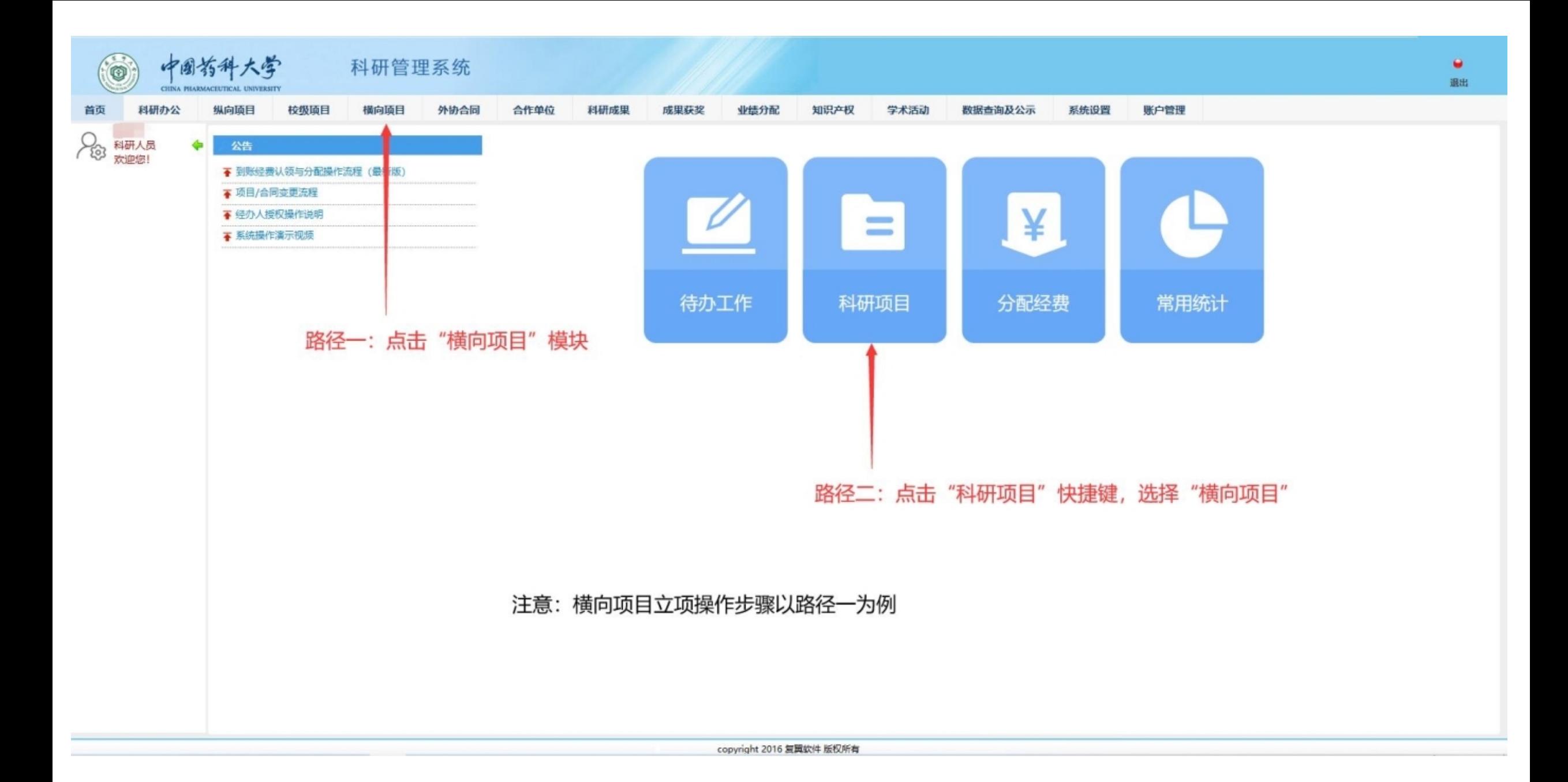

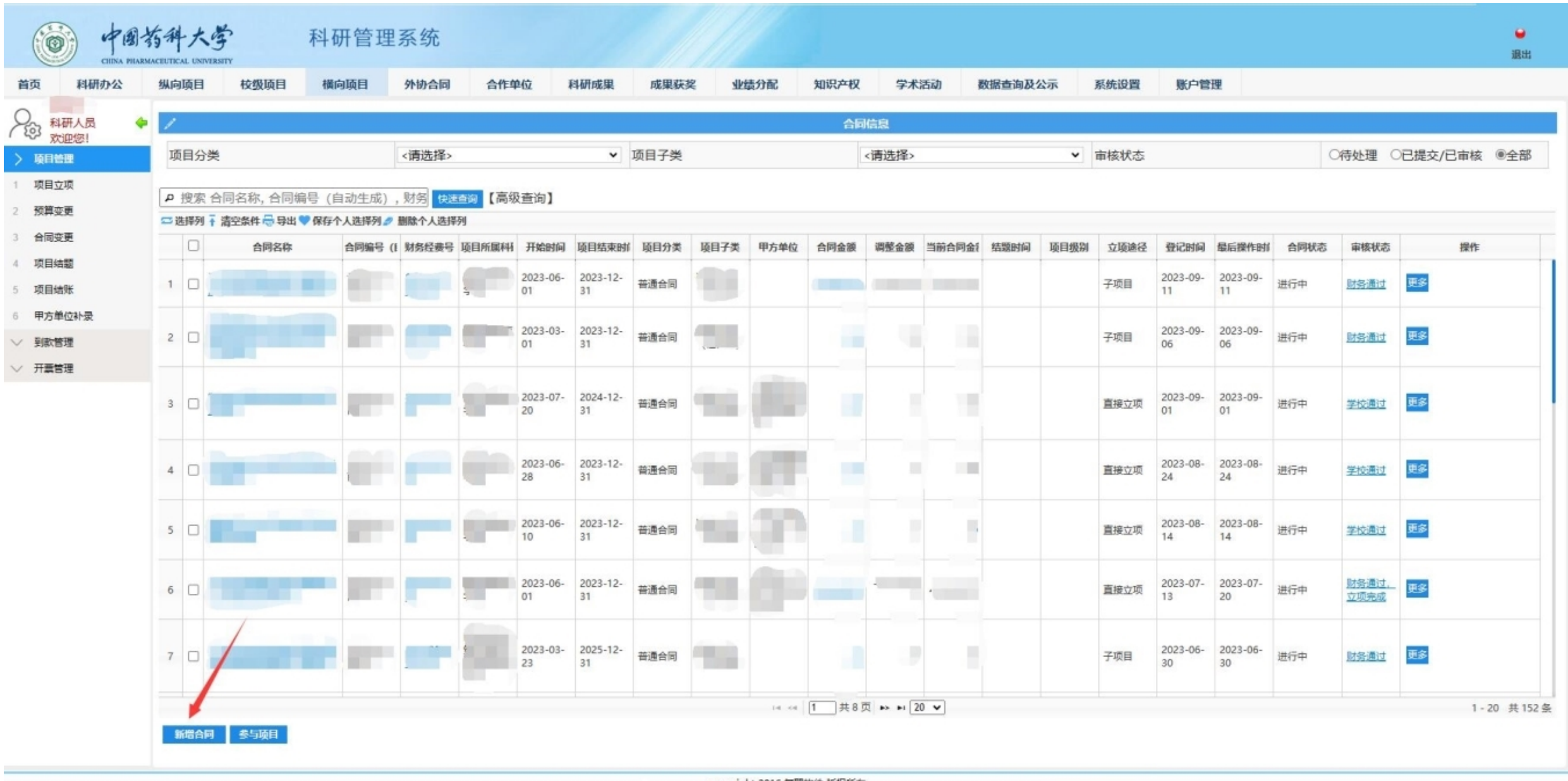

**Copyright 2016 复翼软件 版权所有** 

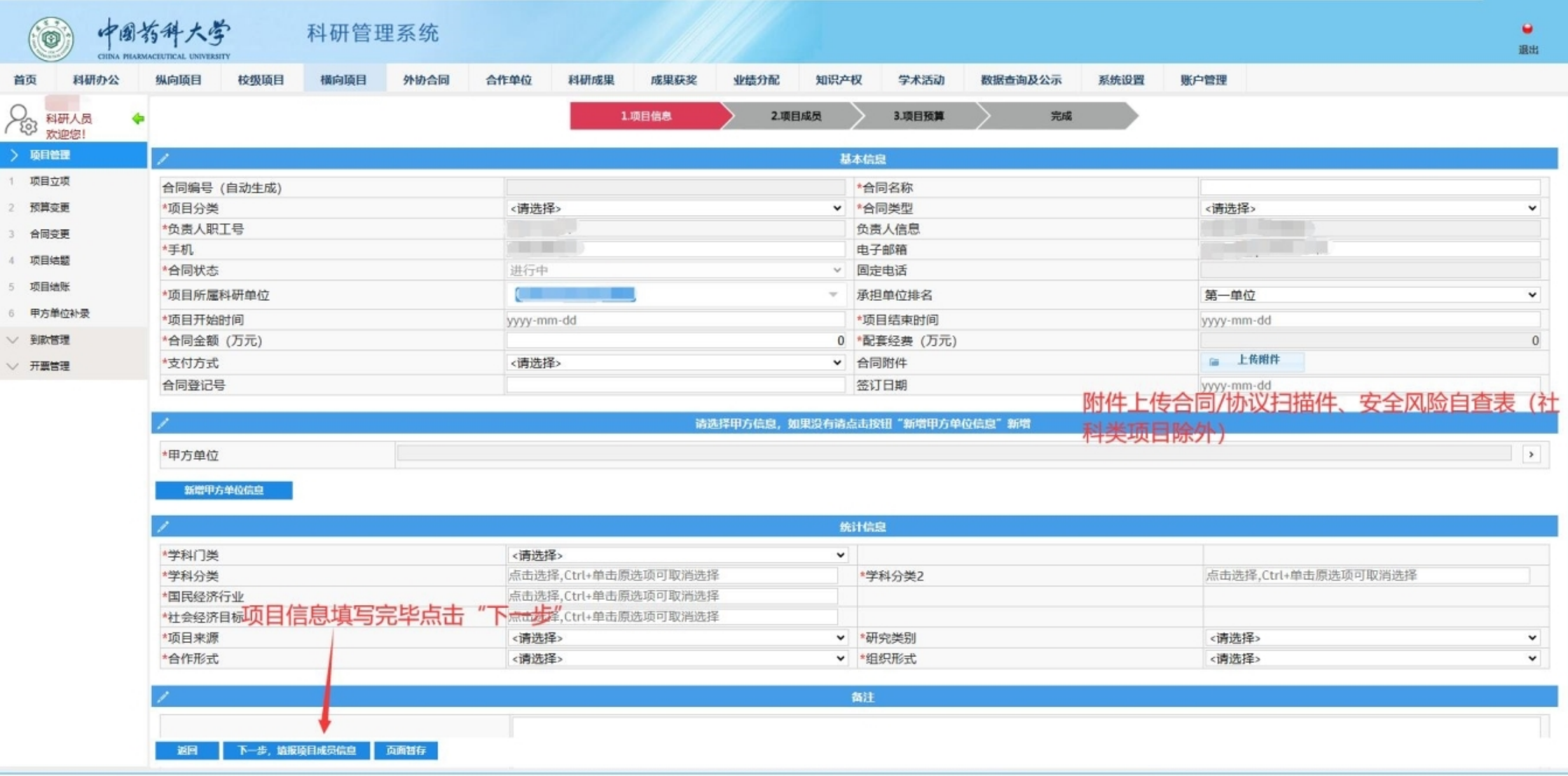

copyright 2016 复翼软件 版权所有

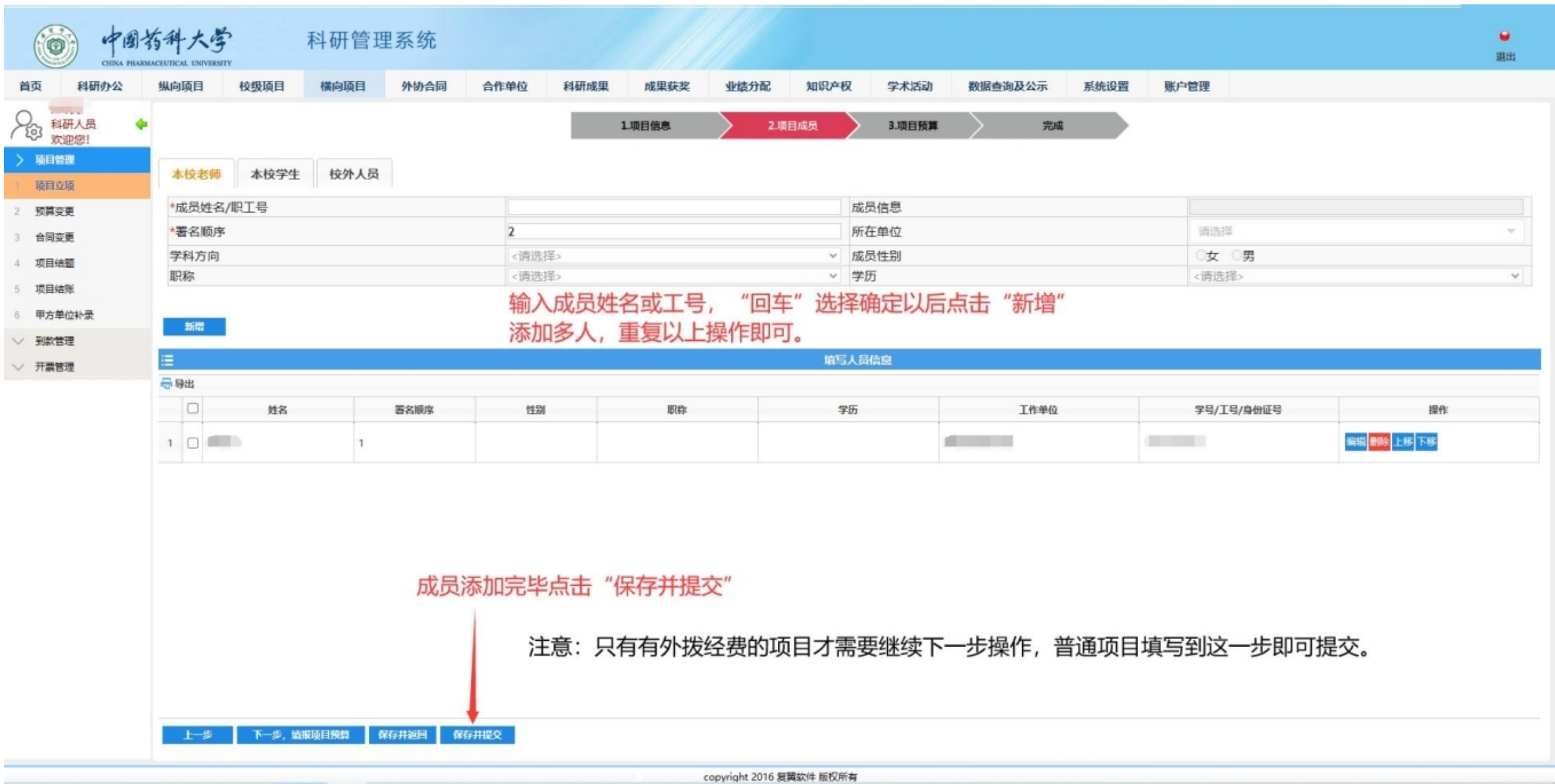

## 无外拨经费的项目完成上一步操作即可 **↑**

## **有外拨经费的项目请继续以下操作 ↓**

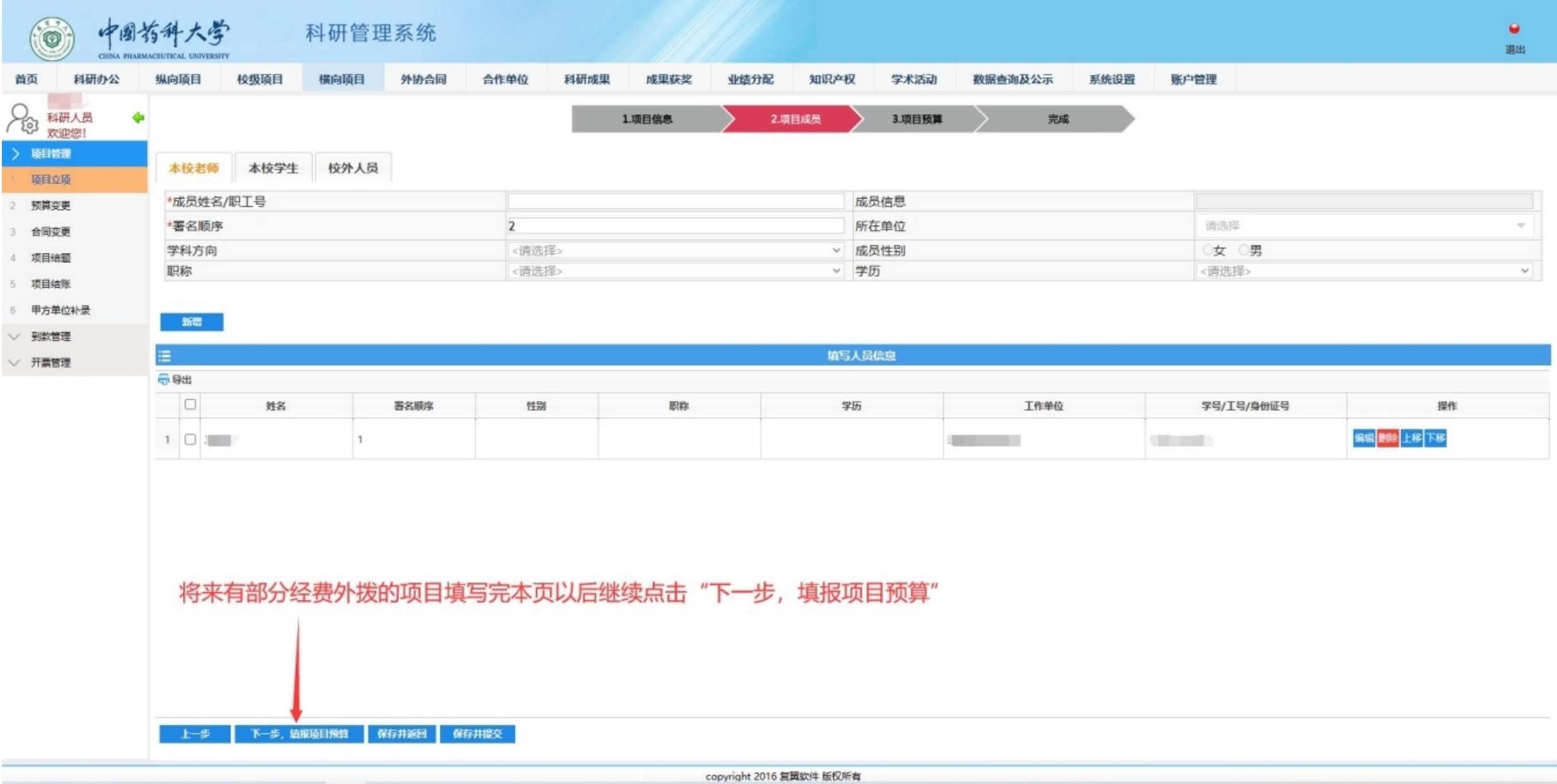

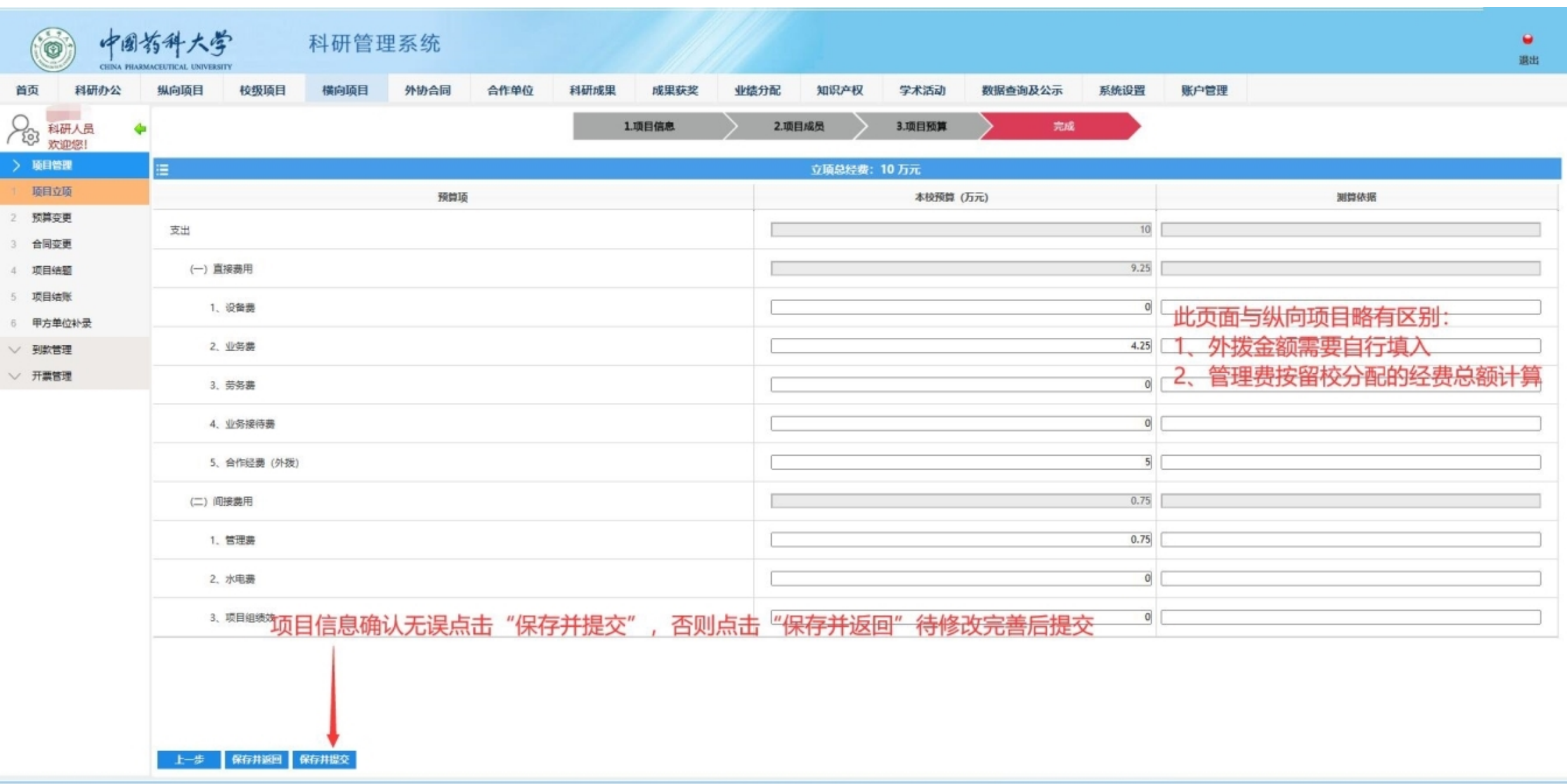

copyright 2016 复翼软件 版权所有